サイト作成支援ツール

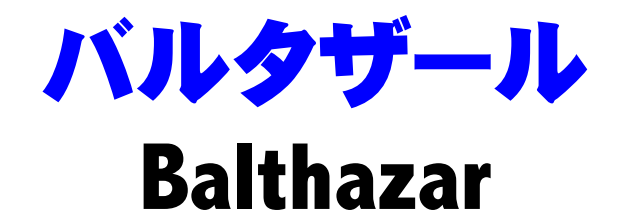

Ver 1.1b 追加機能

## 1 広告設定画面

メイン画面右に、「広告設定」ボタンが追加されました。

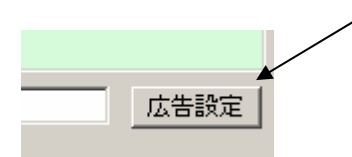

テンプレートフォルダ内にある、「ins01.txt」・「ins02.txt」・「ins03.txt」ファイル、およびテンプレートファイル をプレビューしながら編集することができます。

## ●挿入広告

「ins01.txt」・「ins02.txt」・「ins03.txt」ファイルで指定する広告です。

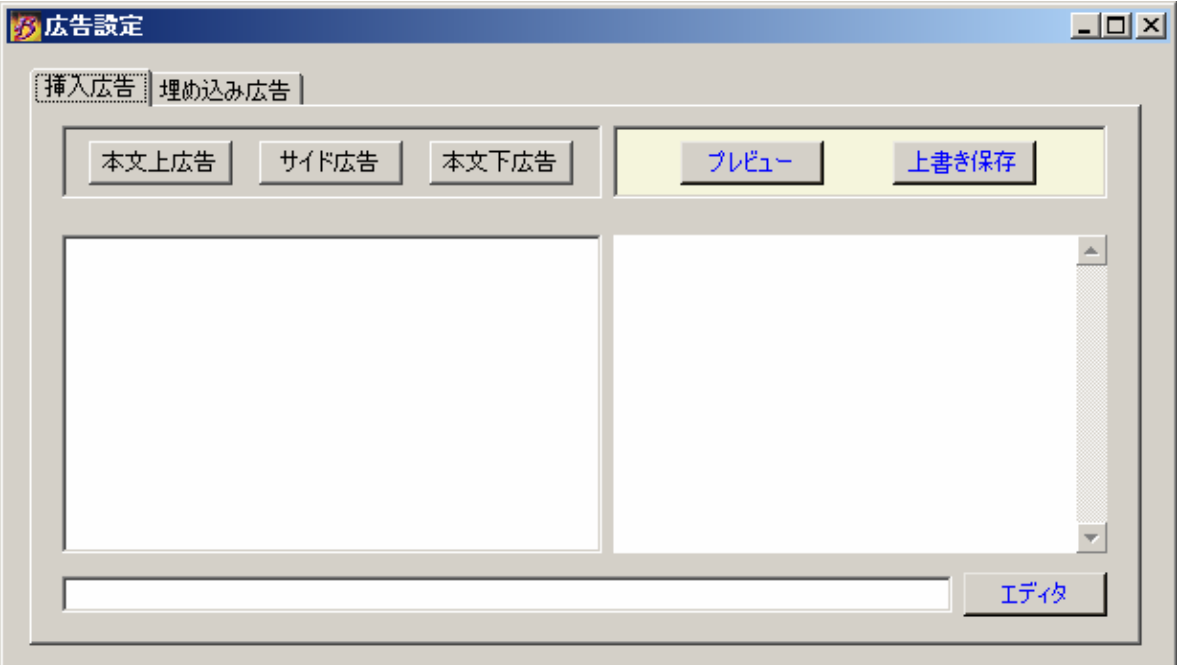

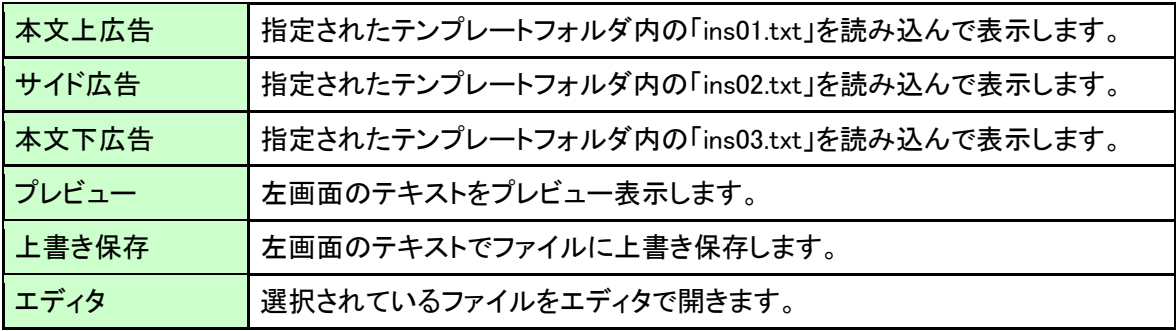

## ●埋め込み広告

「index.htm」ファイルに埋め込む広告です。

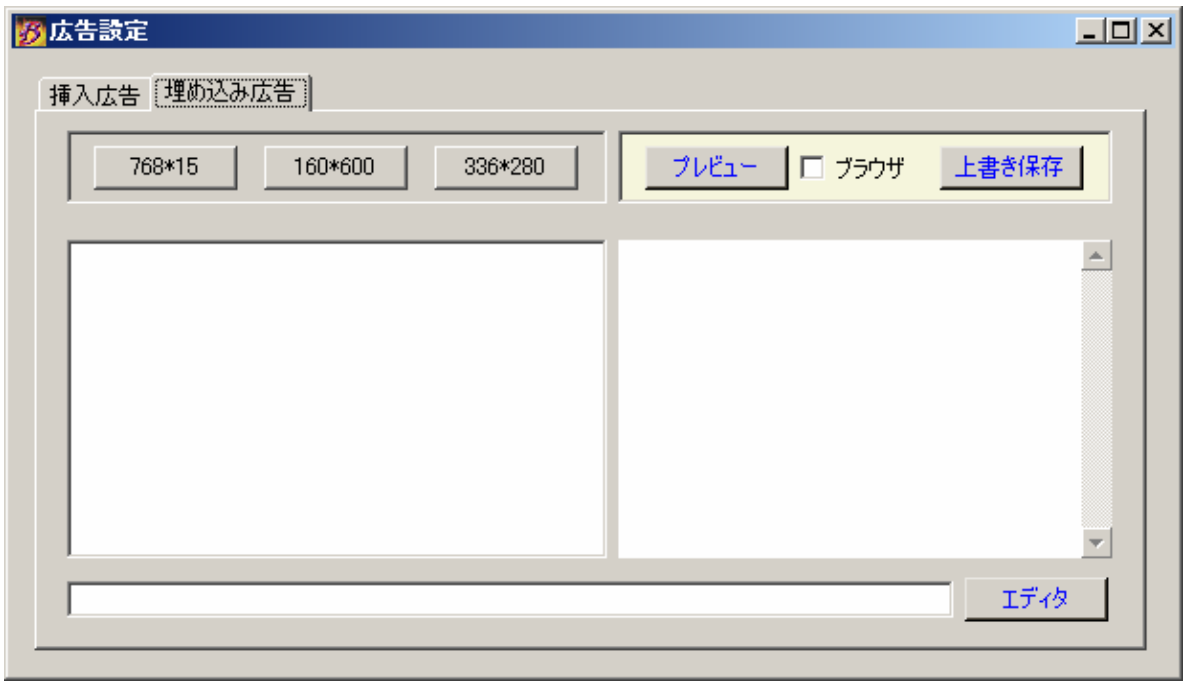

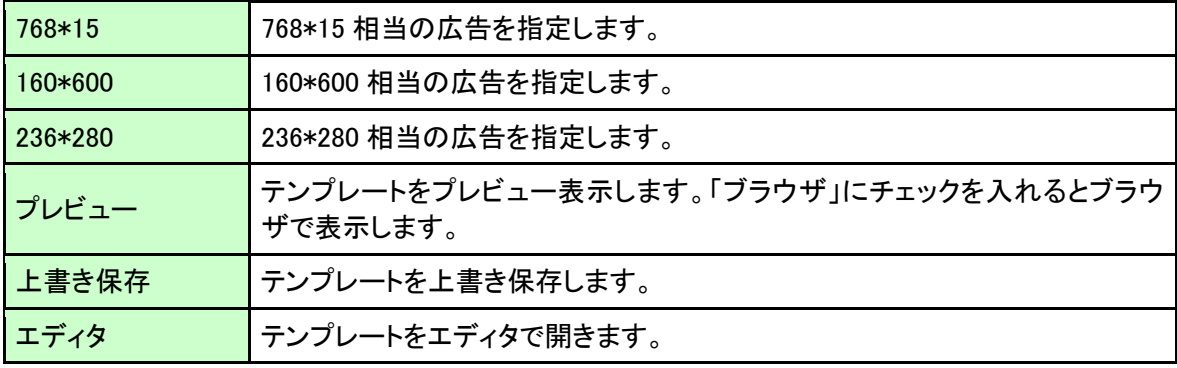